## SAP ABAP table VV TCACS DETETC2 {Generated Table for View}

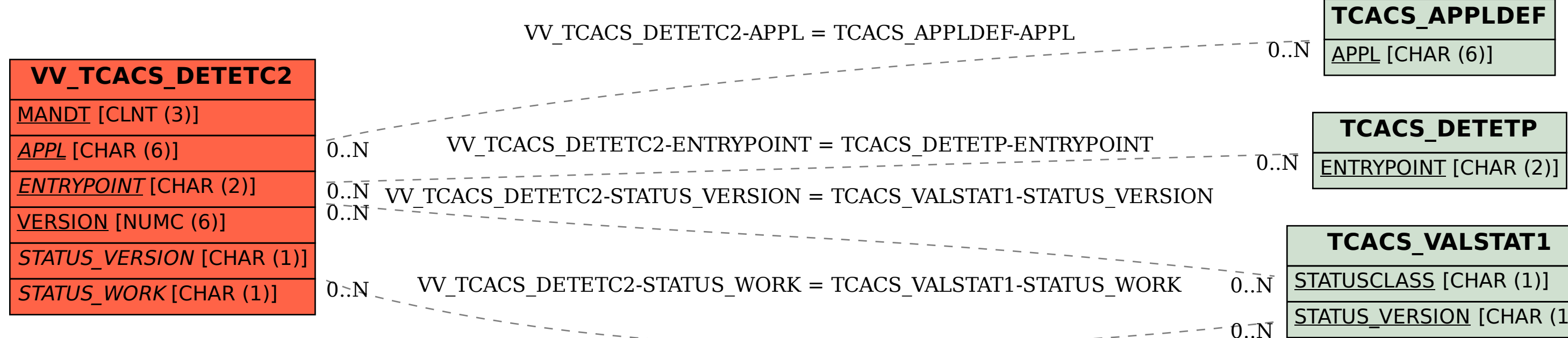

STATUS\_VERSION [CHAR (1)]

STATUS WORK [CHAR (1)]